## **OPENEVENT**

### Akcia OPENEVENT

# **Deklarácia**

**Funkcia** Otvorenie a štart [Server Eventu](https://doc.ipesoft.com/display/D2DOCV11SK/Server+Event) a [Klient a Server Eventu](https://doc.ipesoft.com/display/D2DOCV11SK/Klient+a+Server+Event).

OPENEVENT refToServerEvent DIRECT [INSTANCE instanceExprInt] [SYNC]

#### alebo

OPENEVENT refToServerEvent ON procIdent [INSTANCE instanceExprInt] [SYNC]

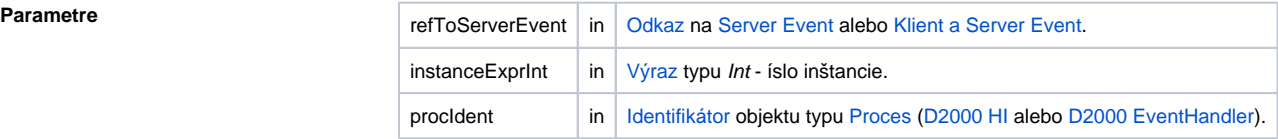

**Popis** Akcia otvorí a spustí **Server Event** alebo **Klient a Server Event** (refToServerEvent) v procese **D2000 HI** alebo **D2000 Event Handler** danom parametrom procIDent.

Otvorenie a spustenie **Klient a Server Eventu** je možné iba v procese **D2000 HI** danom parametrom pro cIDent.

Pri otvorení je možné špecifikova íslo inštancie (parameter instanceExprInt) a tým dosiahnu viacnásobné otvorenie Server Eventu alebo Klient a Server Eventu v rámci daného procesu.

V prípade použitia kúového slova **SYNC**, bude akcia ukonená až po skutonom otvorení eventu. Po jej ukonení je možné vola RPC procedúry do otvoreného eventu.

```
 INT _hbj ; jednoznaný identifikátor procesu
TEXT _desc
;
OPENEVENT E.Lib1 ON (_hbj) SYNC
; volanie
CALL [E.Lib1] GetDesc(_desc) ON (_hbj)
```
Akcia skoní s chybou v prípade, ak je uvedené kúové slovo SYNC a:

- **event E.Lib1 nie je Server Event alebo Klient a Server Event,**
- event E.Lib1 je Server Event a proces identifikovaný parametrom \_hbj nie je typu D2000 HI alebo D2000 Event Handler alebo daný proces nebeží,
- event E.Lib1 je Klient a Server Event a proces identifikovaný parametrom \_hbj nie je typu D2000 HI, alebo daný proces nebeží.

Akcia nebude úspešná, ak požaduje otvorenie inštancie eventu na procese **D2000 Event Handler**, ktorý je rodiom daného eventu E.Lib1.

Akcia s klauzulou **DIRECT** otvorí daný event na rovnakom procese, v ktorom beží skript obsahujúci danú akciu **OPENEVENT**.

O zatvorenie Server Eventu alebo Klient a Server Eventu, otvoreného akciou **OPENEVENT,** môže požiada jedine daný skript volaním akcie [CLOSE](https://doc.ipesoft.com/display/D2DOCV11SK/CLOSE) **DIRECT**. Toto je možné implementova pomocou RPC procedúry, ktorá to zabezpeí:

```
 RPC PROCEDURE Close (TEXT _desc)
 CLOSE DIRECT
END
```
**UPOZORNENIE:** RPC procedúra Close musí by volaná asynchrónne, t.j.:

CALL E.Lib1 Close (\_desc) ASYNC ON (\_hbj)

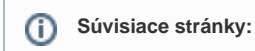

[Akcie v skriptoch](https://doc.ipesoft.com/display/D2DOCV11SK/Akcie+v+skripte)